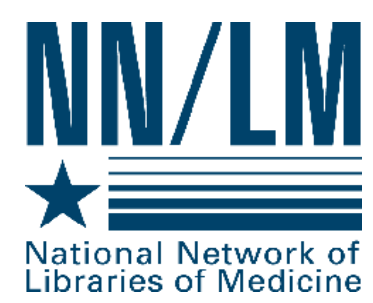

# *WHAT'S NEW AT NN/LM?*

### **Electronic Funds Transfer System (EFTS) http://efts.uchc.edu**

There are 112 EFTS members in the Pacific Southwest Region as of January 19, 2005! EFTS libraries can now enter data on charges for DOCLINE requests filled for other libraries directly into EFTS with an easy-to-use web-based system. This is a boon for hospital libraries and greatly reduces the need for coupons.

### PubMed Cubby Changing to My NCBI http://pubmed.gov

The January/February issue of NLM's *Technical Bulletin* announced the anticipated **Publaced** deactivation of PubMed's Cubby on January 28, 2005, and a transition to My NCBI on February 1. Cubby users will be able to sign into My NCBI with their Cubby user names and passwords to access saved searches. My NCBI will provide automatic e-mail updates for saved searches, and also includes a new "Filters" feature, which groups search results by up to five areas of interest, e.g., "English," "Humans," and "Free Full Text." At the same time My NCBI is introduced, the PubMed screen will change so that search retrieval displays in a file tab format, with the same filter selections used in My NCBI. In addition, a new spell checking feature will be added to PubMed.

### **PubMed/Clinical Queries**

### **http://www.ncbi.nlm.nih.gov/entrez/query/static/clinical.shtml**

PubMed's "Clinical Queries" screen has been redesigned with an improved interface. In addition to the search options "Search by Clinical Study Category" and "Find Systematic Reviews," there is a new option for "Medical Genetics Searches."

### **PubMed/MEDLINE Indexing discrete and analyzing http://pubmed.gov**

With 2005 MeSH, the check tags "Human" and "Animal" have been changed to the new descriptors "Humans" and "Animals," and the PubMed "limits" menu has been changed accordingly. Beginning in 2005, a search for "animals[mh]" will also include citations indexed to "humans," but when "animals" is selected as a limit option, the term will still be restricted to animal studies.

### **MedlinePlus http://medlineplus.gov**

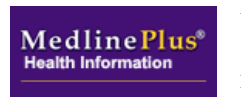

Information on over 6,000 hospitals, provided by the AHA, is available from the "Find a Hospital" feature in the "Directories" section of MedlinePlus. This database is searchable by hospital name, city, or zip code, and driving directions are provided by MapQuest. A new feature on the Health Topics page is "Health Check Tools,"

which lists quizzes, calculators, and self assessment guides to measure health knowledge and status, e.g., "Ear Infection Quiz." "About MedlinePlus" now includes a link to "Information for Librarians and Trainers," with instructional materials such as "Guide to Healthy Web Surfing" and "How to Write Easy to Read Health Materials," and a link to the NN/LM resource "Public Libraries and Community Partners."

### **TOXMAP http://toxmap.nlm.nih.gov**

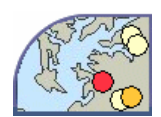

TOXMAP is a Geographic Information System (GIS) from the NLM that uses maps of the United States to help users explore the distribution of chemical releases, along with their amounts and trends. Data is derived from EPA's Toxics Release Inventory.

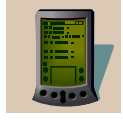

WISER is a wireless PDA system designed for emergency first responders at the scene of a hazardous materials incident. It provides accurate information about the clinical and environmental aspects of the substances, extracted from NLM's Hazardous Substances Data Bank. WISER includes a wide range of information on over 400 substances,

including chemical identification data, physical characteristics, and emergency medical treatment.

### **NIHSeniorHealth http://nihseniorhealth.gov**

NIHSeniorHealth has added more topics to their pages and refined the navigation tools for Text Size, Contrast and Speech. There is also a new section on Exercise Stories.

### **Partners in Information Access http://phpartners.org in the example of the example of the example of the example of the example of the example of the example of the example of the example of the example of the example of**

This public health site now includes a link to "Public Health Information & Data: A Training Manual." This resource includes four primary chapters, with case study examples, practice exercises, and numerous screenshots and resource recommendations. A comment field is also available for suggesting enhancements to the manual. Content of the manual is currently being developed into a set of online tutorials.

### **Consumer Health Workshops for Public Libraries http://nnlm.gov/psr/training**

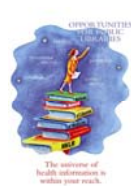

Several free workshops have been developed by the NN/LM to assist public librarians in meeting the growing demand for consumer health information. Workshops cover content such as the information-seeking behavior of consumers, various NLM databases, introductory PubMed searching, evaluating web sites, and providing consumer health information resources.

### PSR Funding Opportunities **http://nnlm.gov/psr/funding-ops.html**

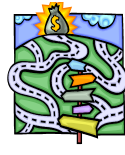

Applications for Express Outreach Awards are being accepted on a continuous basis to support projects that improve information access for health professionals and the public. A maximum of \$6,000 is available per project, and applications can be submitted via straightforward web-based forms. All projects must be completed by April, 2006, so now

is a good time to apply! Professional Development Awards, up to \$1,000, are also available to individuals in Primary Access Libraries and may be used for a variety of purposes to develop skills and knowledge in using technology for health information access and delivery. Applications may be submitted at any time.

### **Got Ideas?**

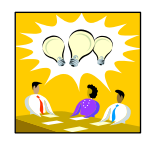

Please share them with us! **Visit the booth!** You can call or email us after the meeting to share your ideas**: psr-nnlm@library.ucla.edu or 800-338-7657**

### **Contact Information:**

National Network of Libraries of Medicine, Pacific Southwest Region UCLA Louise M. Darling Biomedical Library 12-077 Center for the Health Sciences Box 951798 Los Angeles, CA 90095-1798 Phone: (800) 338-7657 ♦ (310) 825-1200 ♦ Fax: (310) 825-5389

## **WISER http://wiser.nlm.nih.gov**